## Introduction to Rexx

Prof. Chris GauthierDickey COMP 2400: Unix Tools

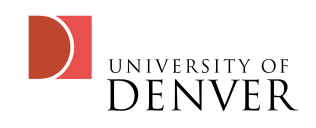

# What is Rexx?

- Rexx is a programming language used primarily on the IBM mainframes, but also available on other platforms
	- e.g., regina on the Linux, OS X, and Windows platform
- It's a scripting language, to be fair, much like bash in functionality, but different syntactically

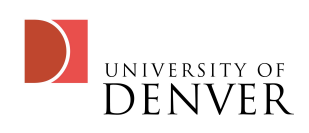

#### Rexx

- Rexx is vital for z/VM as you can use it to build and glue CMS applications together
- Rexx is composed of:
	- operators, symbols, etc
	- A tiny core of instructions: only 20 or so
	- 70 built-in functions
	- the ability to execute external commands

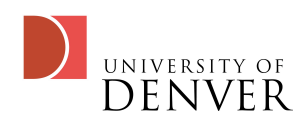

## Rexx on Linux

- Unlike bash, you don't have a Rexx shell on Linux
	- Instead, you have regina, a Rexx interpreter
- You have to write your code and execute it using regina
- Like all other scripts, you can begin your Rexx script with the #! to indicate the interpreter

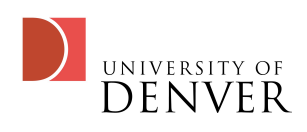

#### Rexx on Linux

- Your first Rexx program
- Note the #!/usr/bin/regina which specifies the interpreter
- /\* \*/ denotes a comment
- say is a command like echo in bash

```
#!/usr/bin/regina
/* this is a rexx comment */
say "Hello World!"
```
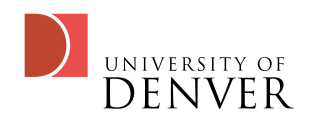

# Rexx Composition

- Rexx is made up of:
	- Instructions, which are keywords, assignments, labels, and commands
	- Built-in functions
	- System supplied functions

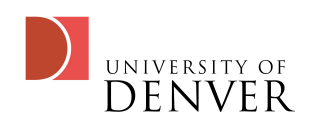

## Variables

- A Rexx variable can consist of
	- $[A-Za-z^{40}]$ I $[A-Za-z0-9^{40}]$ ...])\*  $\leftarrow$  yes, a regex!
- RC, SIGL, RESULT are keywords you can't use
- You can't begin with a . or 0-9
- 250 chars is the max variable length

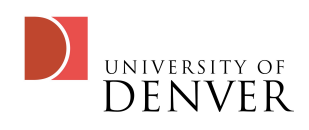

## Assignments

#### • We use = for assignment

- $x = 5$
- #9F3D = 'hello'
- $y = w * x + b$
- $a = b$

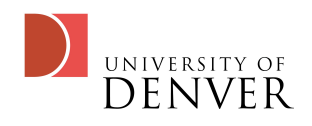

# Math

#### • Operators:

- $\bullet$  +,  $\cdot$ ,  $\cdot$ ,  $\cdot$ , the usual
- $\%$ : DIVIDE and drop the remainder
- //: DIVIDE and only return the remainder

```
#!/usr/bin/regina
say 5 + 6
say 10 % 3
say 10 // 3
say 10 ** 3
```
• \*\*: Exponentiate

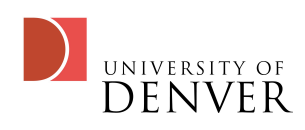

#### **Concatenation**

- Putting a blank between values places a single blank between them in output
- Putting || places no blanks between the items

```
#!/usr/bin/regina
w1='H'
w2='AL'
w3='is back'
/* note the multiple spaces,
    but it outputs only one 
    space */
SAY w1||w2 w3
```
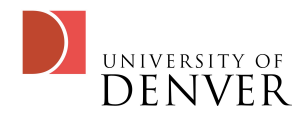

# **Comparison**

- $\bullet$  == is strictly equal
- $\bullet$  = is equal
- $\searrow$  is not strictly equal
- **\= is not equal**
- > greater than
- < less than
- >< greater than or less than

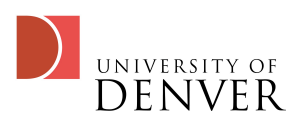

# Boolean Operators

- & returns 1 if they are both true, 0 otherwise
- | returns 1 if at least one is true, 0 otherwise
- && returns 1 if only one comparison (but not both) is true, 0 otherwise
- prefix \ returns the opposite response

• \(5 = 4)

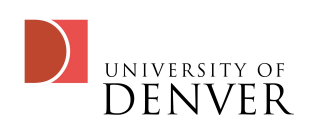

# IF-THEN-ELSE

- The if-then-else clause is just like you expect it to work
- It's good programming practice to use a NOP command at an ELSE that doesn't have a body
- Your if-expression must result in 1 or 0

**#!/usr/bin/regina**

```
PARSE ARG v1 v2
if v1 = 'hello'
   then say 'Goodbye'
```

```
if v2 = 'world' then 
   do
     say 'universe!'
   end
else
   do
     say 'huh?'
   end
```
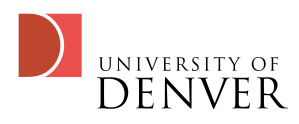

#### SELECT

• Select is slightly different than most languages

#### **#!/usr/bin/regina SELECT WHEN**  $v1 = 1$  **THEN say 'Got 1' WHEN**  $v1 = 2$  **THEN say 'Got 2' WHEN**  $v1 = 3$  **THEN say 'Got 3' OTHERWISE say 'Many' END**

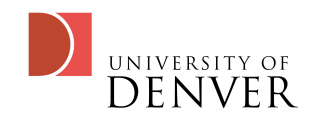

# The DO loop

- The DO loop is like a for loop
- We can also loop 'forever'

**#!/usr/bin/regina**

**parse arg x DO i = 1 to x by 1 say i END**

**do FOREVER say 'Oh no!' end**

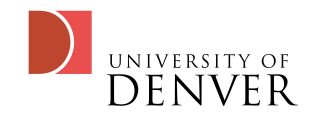

# Exiting loops

- We can exit a loop with LEAVE, EXIT, or ITERATE
	- LEAVE terminates the loop and continues running
	- EXIT exits the script
	- ITERATE jumps back to the top of the loop, including reading the condition

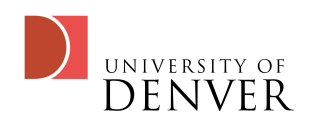

# WHILE and UNTIL

#### • DO WHILE expression

- lets us test an expression, which if true will continue to execute the loop
- DO UNTIL expression
	- lets us test an expression, which if false, will continue to execute the loop
	- UNTIL will NOT test until the END of the loop

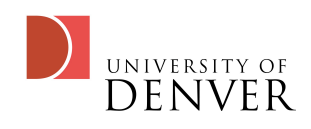